## $\mu$  C/OS – II

The Design of Remote Meter Reading Terminal Based on  $\mu$ C/OS - II

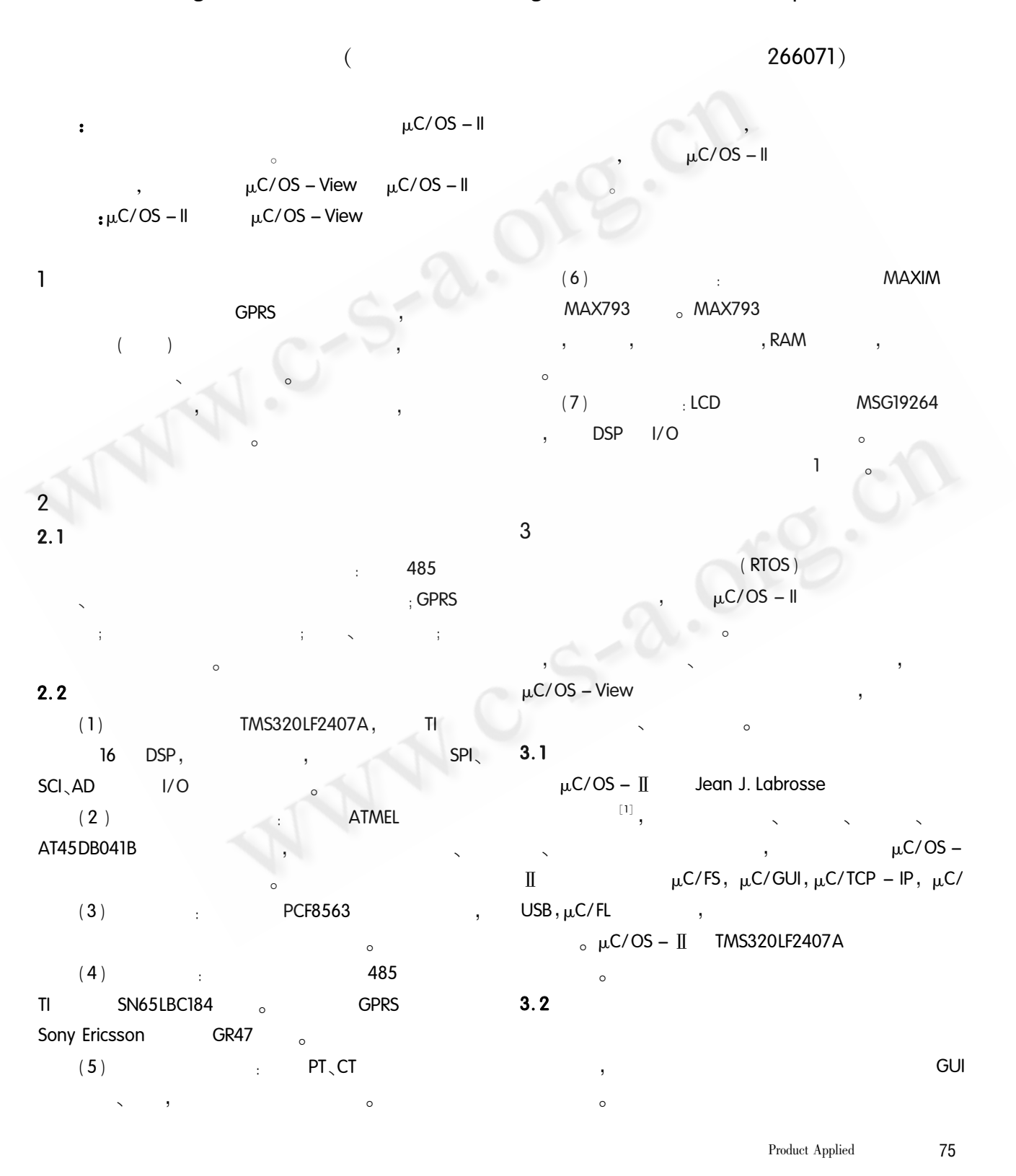

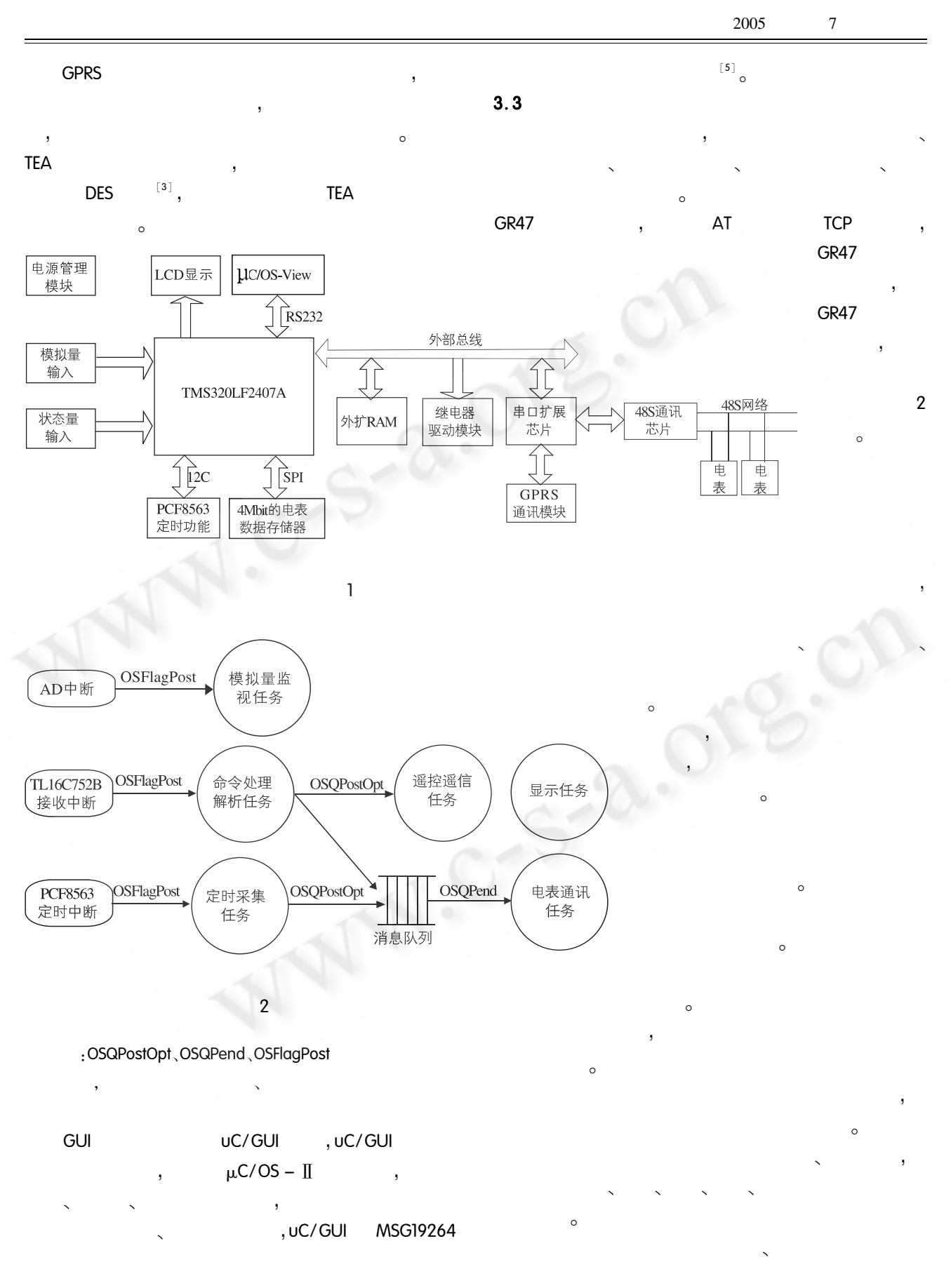

 $\mathbf{y} = \mathbf{y} \times \mathbf{y}$  , where  $\mathbf{y} = \mathbf{y}$ 

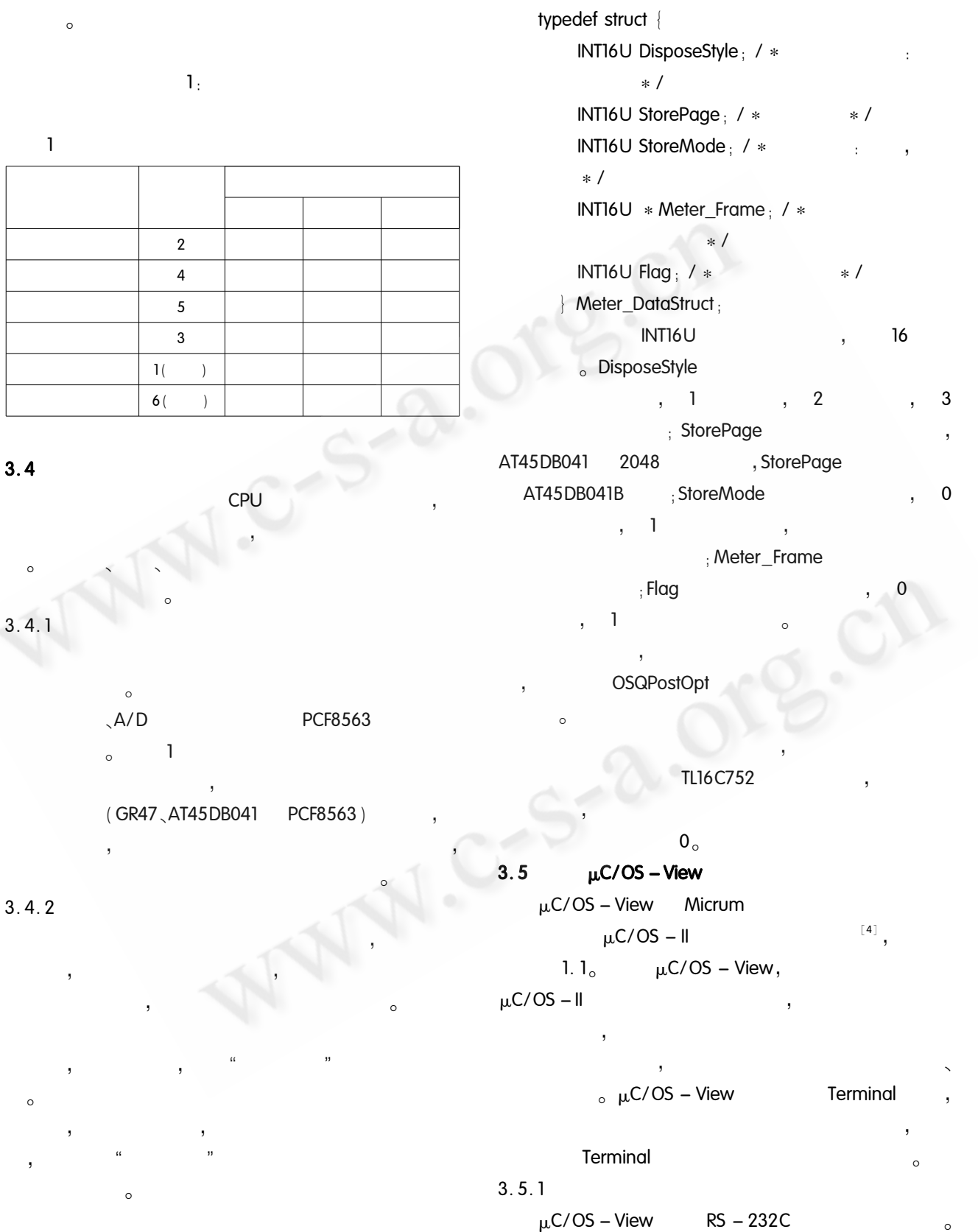

 $\mu$ C/OS – View  $\qquad \qquad ,$ 

Product Applied 77

 $\sim$ 

 $\mathbf{I}$ 

OSView\_RxChkSum TMS320LF2407A

 $[4]$ 

TMS320LF2407A

 $OS$ 

 $\mathbf{r}$ 

 $0,$ 

OSView\_

**OSView** 

 $\overline{3}$ 

8

 $\rightarrow$ 

 $\overline{\phantom{a}}$ 

 $\circ$ 

<sub>o</sub> GPRS

windows

 $\mu$ C/OS – View

**GPRS** 

 $\sim$ 

 $\circ$ 

8

![](_page_3_Figure_1.jpeg)

 $, 2004, 4:73 74<sub>o</sub>$ 4  $\mu$ C/OS – View V1. 10 User's Manual. Micri $\mu$ m, 2002.

5 , uC/GUI MSG19264  $\mathbb{R}^2$  $,2004,8$ 

78 Product Applied

+ datalen + OSView\_RxChkSum,

OSView RxChkSum =  $len + data1 + data2 + \cdots$ 

OSView\_RxChkSum

PC

 $len + data1 +$